, tushu007.com

## <<大学计算机基础实践教程>>

 $<<$   $>>$ 

- 13 ISBN 9787115200822
- 10 ISBN 7115200823

出版时间:2009-8

页数:181

PDF

更多资源请访问:http://www.tushu007.com

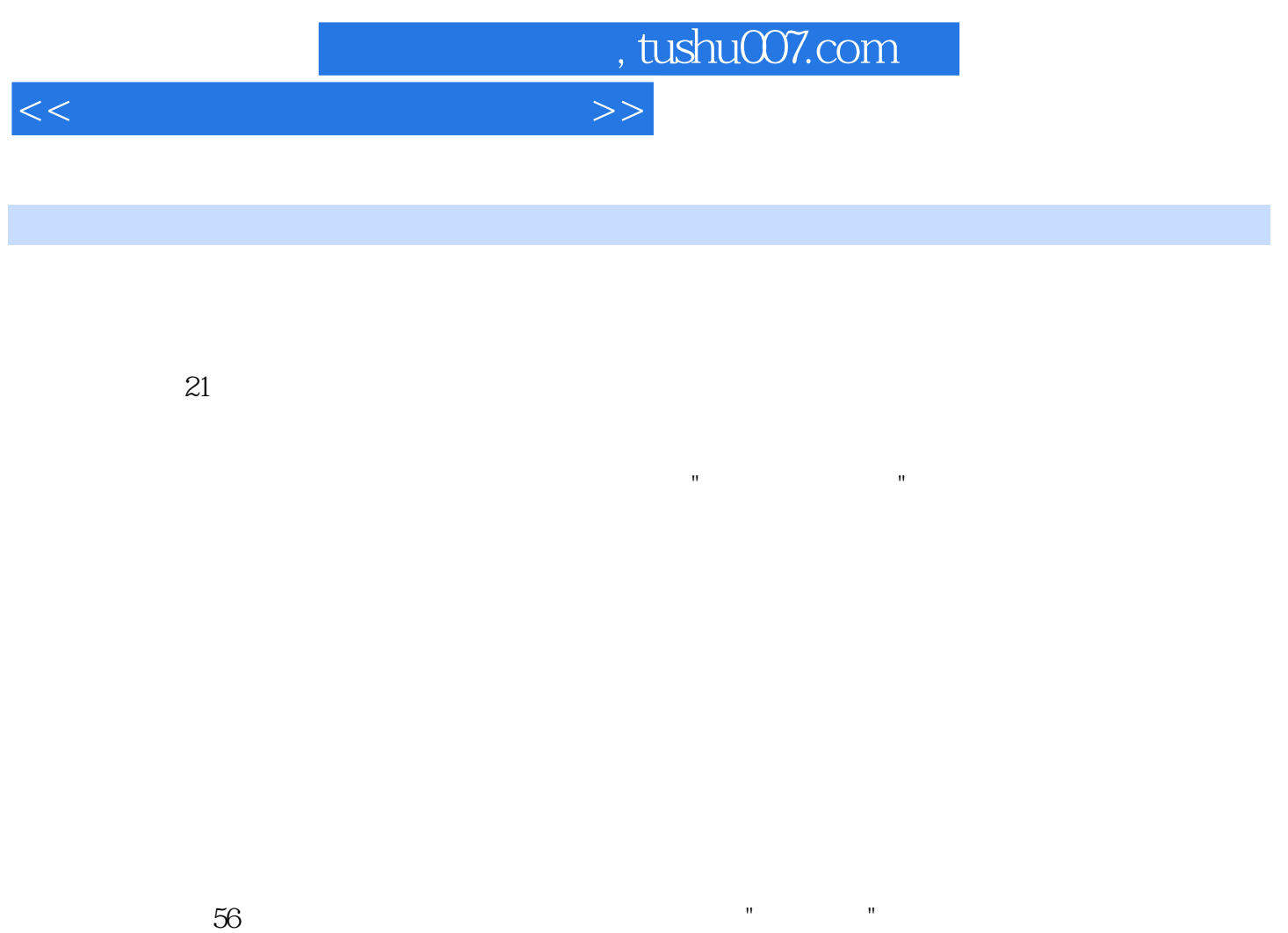

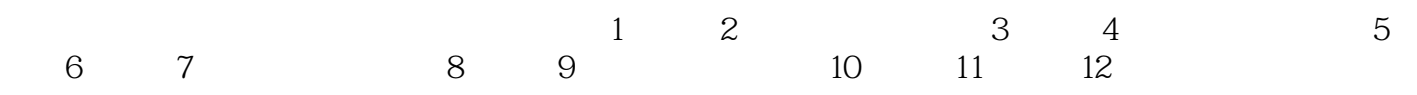

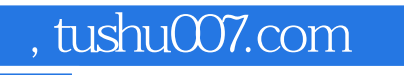

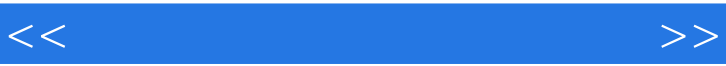

 $\frac{1}{\sqrt{N}}$ 

, tushu007.com

## <<大学计算机基础实践教程>>

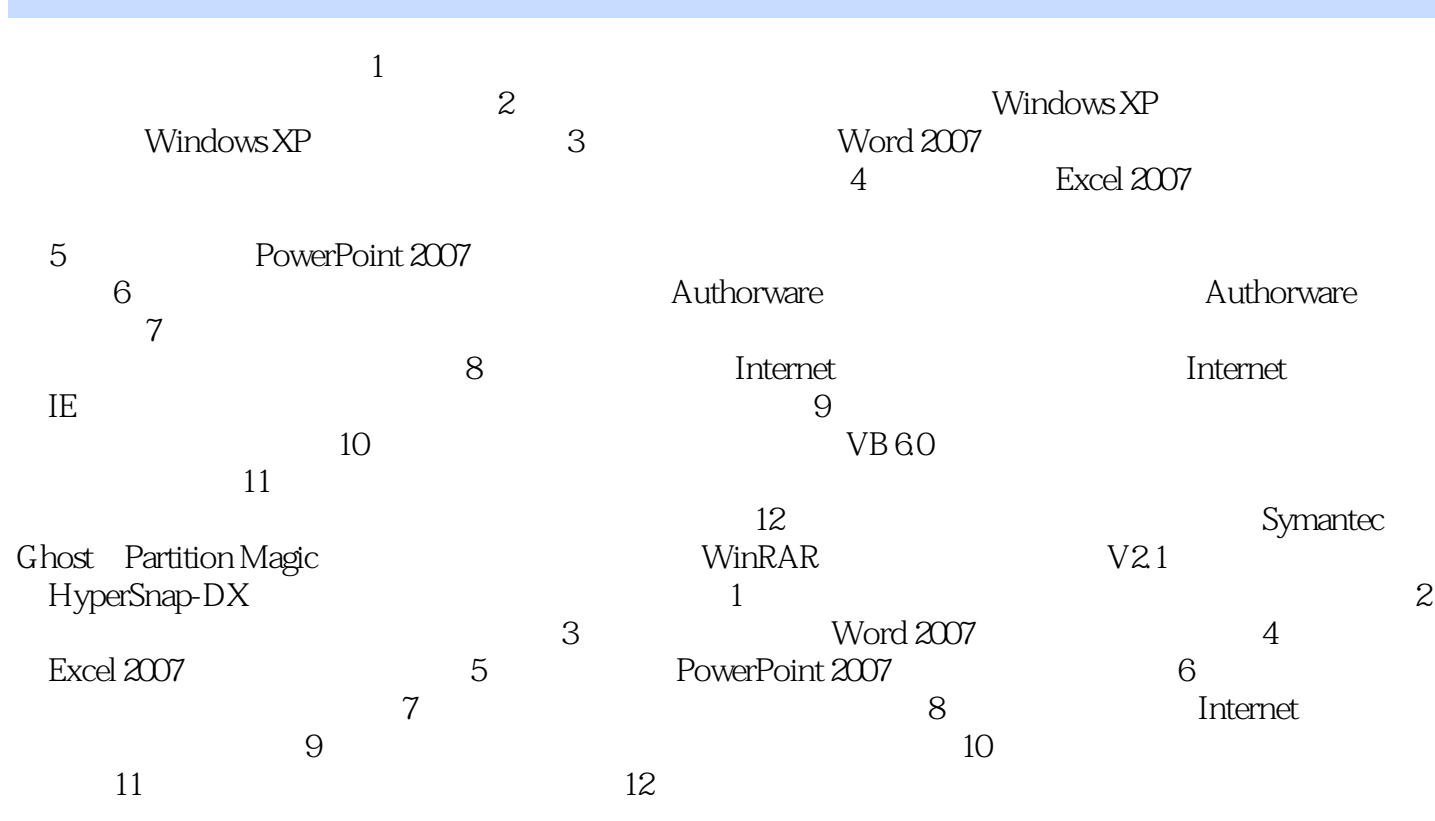

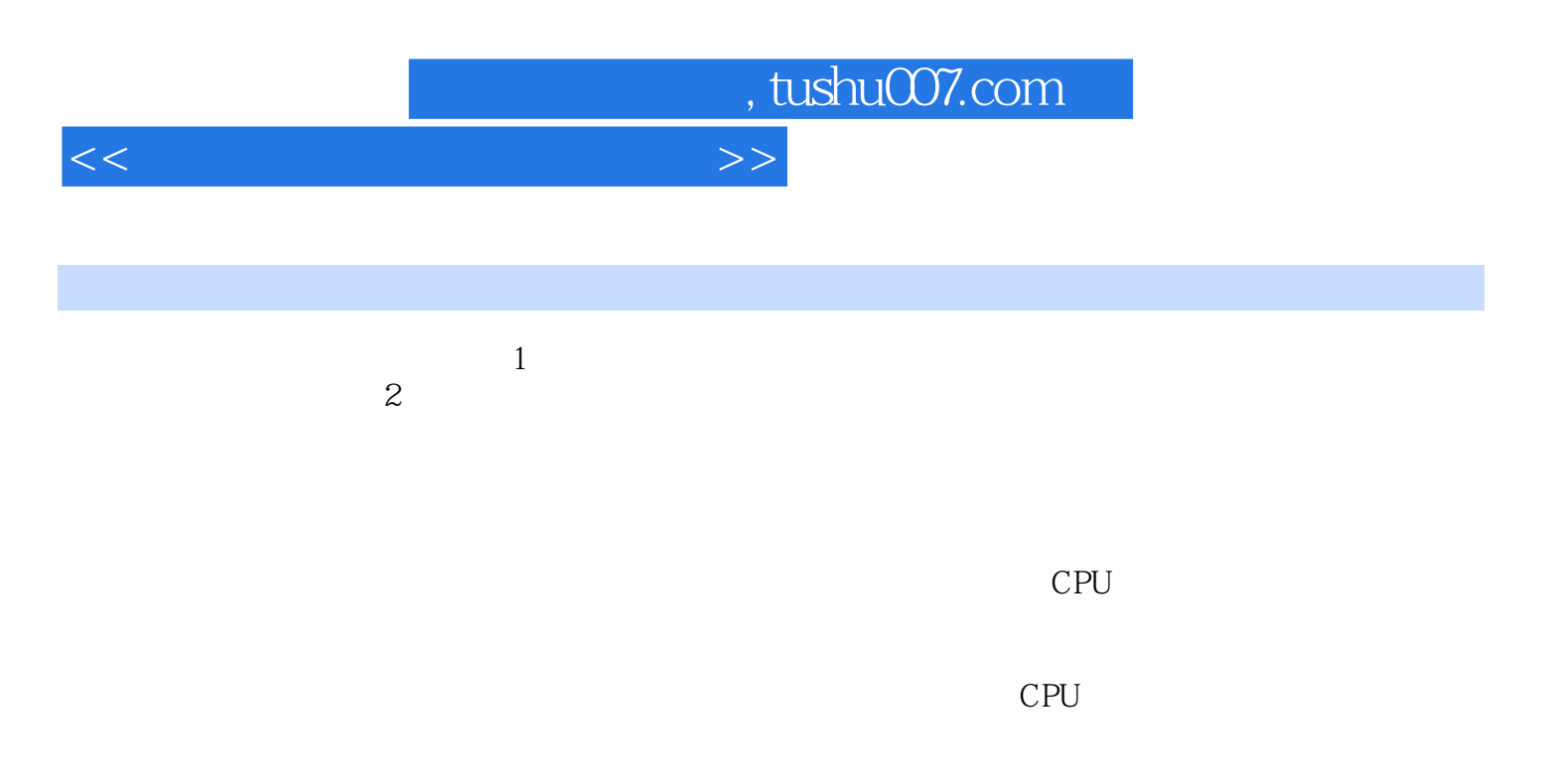

……

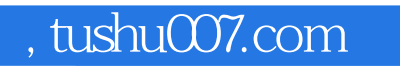

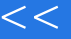

<<大学计算机基础实践教程>>

 $\alpha$ 学计算机基础"课程教学基本要求,兼顾计算机软件和硬件的最新发展,同时考虑到读者群主要为高  $\alpha$  and  $\alpha$  and  $\alpha$  and  $\alpha$  and  $\alpha$  in  $\alpha$ 

 $\alpha$ 

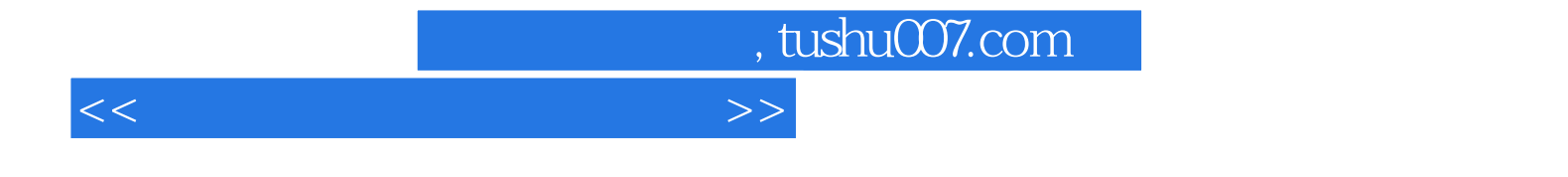

本站所提供下载的PDF图书仅提供预览和简介,请支持正版图书。

更多资源请访问:http://www.tushu007.com